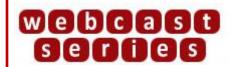

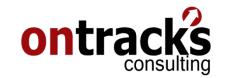

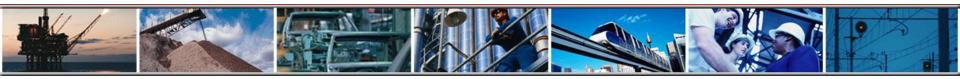

### Maximo's Key Performance Indicators (KPIs)

**Presenter: Craig Mackenzie** 

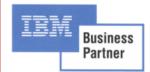

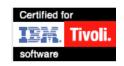

May 12, 2009

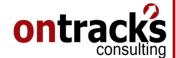

### **Agenda**

- What is a KPI?
- Types of KPIs
- Common Maintenance & Materials KPIs
- Building and Using KPIs in Maximo

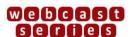

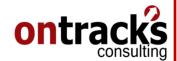

### **Key Performance Indicators**

<u>Definition</u>: Key Performance Indicators (KPIs) are quantifiable measurements, agreed to beforehand, that reflect critical business success factors (of the company, department, project, etc..)

### KPIs can be:

Management dashboards

Reports run adhoc

Simple calculations or queries of data

Scheduled reports sent to specific individuals

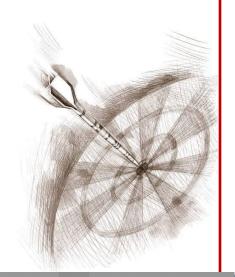

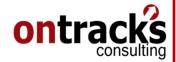

### Types of KPI's

# Leading (how we're performing now)

#### For Example:

- -Current Backlog Labour Hours
- -# of Work Orders Completed Today
- Actual Costs vs. Budget Costs (current)

Lagging (how we've performed in the past)

### For Example:

- -Work Order Backlog Trend
- -Mean Time To Repair (MTTR)
- -Mean Time Between Failures (MTBF)

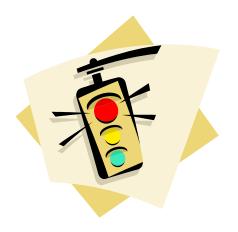

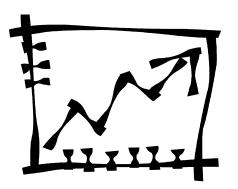

# ontracks

## **Sample Maintenance KPI's**

Leading

agging-

| Measurement              | Units           | Frequency            | Definition                                                             |
|--------------------------|-----------------|----------------------|------------------------------------------------------------------------|
| New Work Orders          | Number          | Week to week running | The total number of new work orders/requests generated weekly          |
| Past Due Work Order      | Number          | Week to week running | Total number of work orders that are past their scheduled start dates. |
| Current Backlog          | Labour<br>Hours | Weekly or Daily      | Total labour hours required for all remaining work orders.             |
| Percent of Planned Hours | Percent         |                      | Planned hours vs. total hours in schedule.                             |
| Job Plans Used           | Percent         |                      | Percent of work orders that are using a job plan.                      |

| Measurement                   | Units     | Frequency      | Definition                                                                                                |
|-------------------------------|-----------|----------------|----------------------------------------------------------------------------------------------------|
| Schedule Compliance           | Percent   | Daily / Weekly | Work orders planned to be started divided by the actual work orders started in a week (or defined period) |
| Estimating Accuracy           | Curve     |                | A distribution curve of actual vs. estimated time/cost by selected groupings.                             |
| Mean Time Between<br>Failures | Number    | Quarterly      | Average time between failures on a particular asset or asset class.                                       |
| Work Type Distribution        | Pie Chart | Weekly         | Distribution of Corrective, Breakdown, Capital Projects, Predictive and Preventive Work Orders.           |
| Follow-up to PM ratio         | Percent   | Monthly        | Measure the effectiveness of PM inspection programs.                                                      |

# ontracks

### Sample Supply Chain/Materials KPI's

Leading

Lagging

| Measurement                        | Units  | Frequency           | Definition                                                                                                    |
|------------------------------------|--------|---------------------|----------------------------------------------------------------------------------------------------|
| Total Value of Inventory<br>Stock  | Dollar | Weekly /<br>Monthly | The Total dollar value of maintenance materials in stock (excludes process chemicals & fuels). Used to demonstrate effective stock utilization. |
| Number of Inventory<br>Reservation | Number | Daily / Weekly      | Total number of inventory reservations made in a given day / week.                                                                              |
| Items Above "Max"<br>Level         | Number |                     | Number of items above their Maximum level in the system.                                                                                        |

#### Units **Definition** Measurement **Frequency** Value of Inventory issued divided by the average inventory for **Inventory Turns** Number Monthly the period. Stocks Outs (aka Monthly The percentage of inventory request that could not be Percent Backorder) fulfilled with inventory items in stock. **Potentially Obsolete** The number of inventory items that could be potentially Number Monthly obsolete. **Parts** Vendor Lead Time Percent A vendor analysis metric that shows the actual lead time Monthly Compliance compliance compared to the promised lead time.

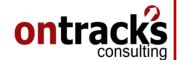

### Three Major Areas for KPIs in Maximo

- 1. Result Set Pie/Bar Charts
- KPI Manager
- 3. Reports

The focus of this Webcast is on #2

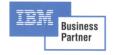

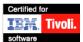

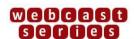

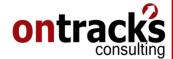

### Maximo's KPI Manager

- Introduced January 2004 for Maximo 5.2 and beyond
- Can be downloaded from IBM Support Online (with active support) for Maximo 5.2, included in 6.x and 7.x.
- Allows users to create KPIs on the fly using a query in an application or simple SQL
- Comes with 13 KPIs out-of-the-box (MAXDEMO database)
- Can be used as both Lists & Graphs on the Start Center

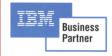

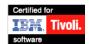

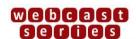

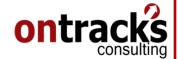

### **Demonstration**

- 1. Using KPI's on the Start Center
- 2. Creating KPI's using a query
- 3. Creating KPI's using SQL

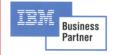

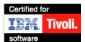

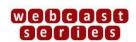